### One-Slide Summary

# Semi-Secure **Websites**  $\mathbf{z}$ Modeling **Computation**

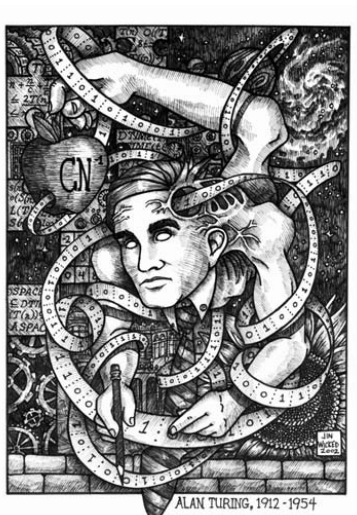

#### • Users often **authenticate** themselves by providing passwords. We store and compare **hashes** of passwords, where a hash is a secure one-way function. A **cookie** is a bit of state associated with a webpage that is stored on the client.

• The **Turing machine** is a fundamental model of computation. It models input, output, processing and memory. A Turing machine has a **finite state machine controller** as well as an **infinite tape**. At each step it reads the current tape symbol, writes a new tape symbol, moves the tape head left or right one square, and moves to a new state in the finite state machine controller. Turing machines are **universal**: they are just as powerful as Scheme, Python, C, or Java.

Authentication

How would I prove that I am a professor and not a ninja?

NINJAS vs PROFESSORS A COMPARATIVE ANALYSIS Experts in methods of subterfuge Employs assortment of lethal<br>weapons Can kill you without remorse

Always shown wearing the same<br>outfit Wears a hood Hurls Shurikens  $\sum_{i=1}^{N} \sum_{i=1}^{N}$ 

People think they're pretty cool Shrouded in mystery

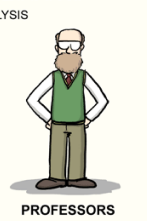

Experts in methods no longer used Employs a bunch of lazy peons<br>(you) Can kill your career or worse Always wears the same outfit

Wears a hood at graduation Hurls when you present your<br>research They think they're pretty cool

Shrouds you in misery

# First Try: Encrypt Passwords

- Instead of storing password, store password encrypted with secret *K*.
- When user logs in, encrypt entered password and compare to stored encrypted password.

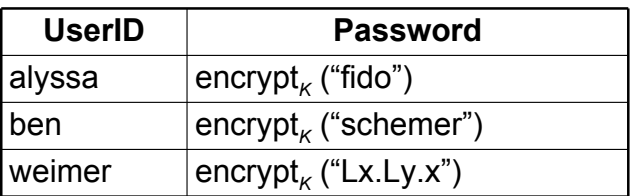

Problem if *K* isn't so secret: decrypt<sub>*k*</sub> (encrypt<sub>*k*</sub> (*P*)) = *P* 

## How do you authenticate?

- Something you know
	- Password
- Something you have
	- Physical key (email account?, transparency?)
- Something you are
	- Biometrics (voiceprint, fingerprint, etc.)

Serious authentication requires at least 2 kinds

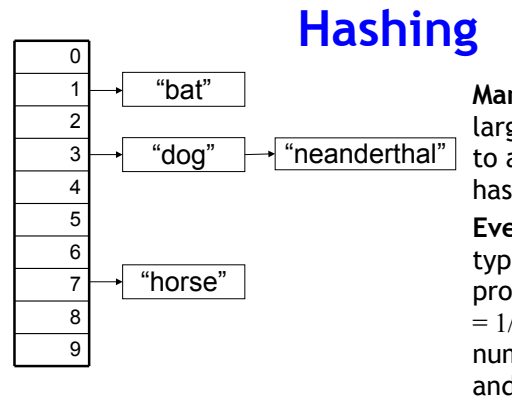

*H* (string *s*) =  $(s[0] - 'a') \mod 10$ 

**Many-to-one:** maps a large number of values to a small number of ash values

**#2**

**Even distribution:** for typical data sets, probability of  $(H(x) = n)$  $1/N$  where  $N$  is the umber of hash values and  $n = 0$ .  $N - 1$ .

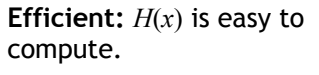

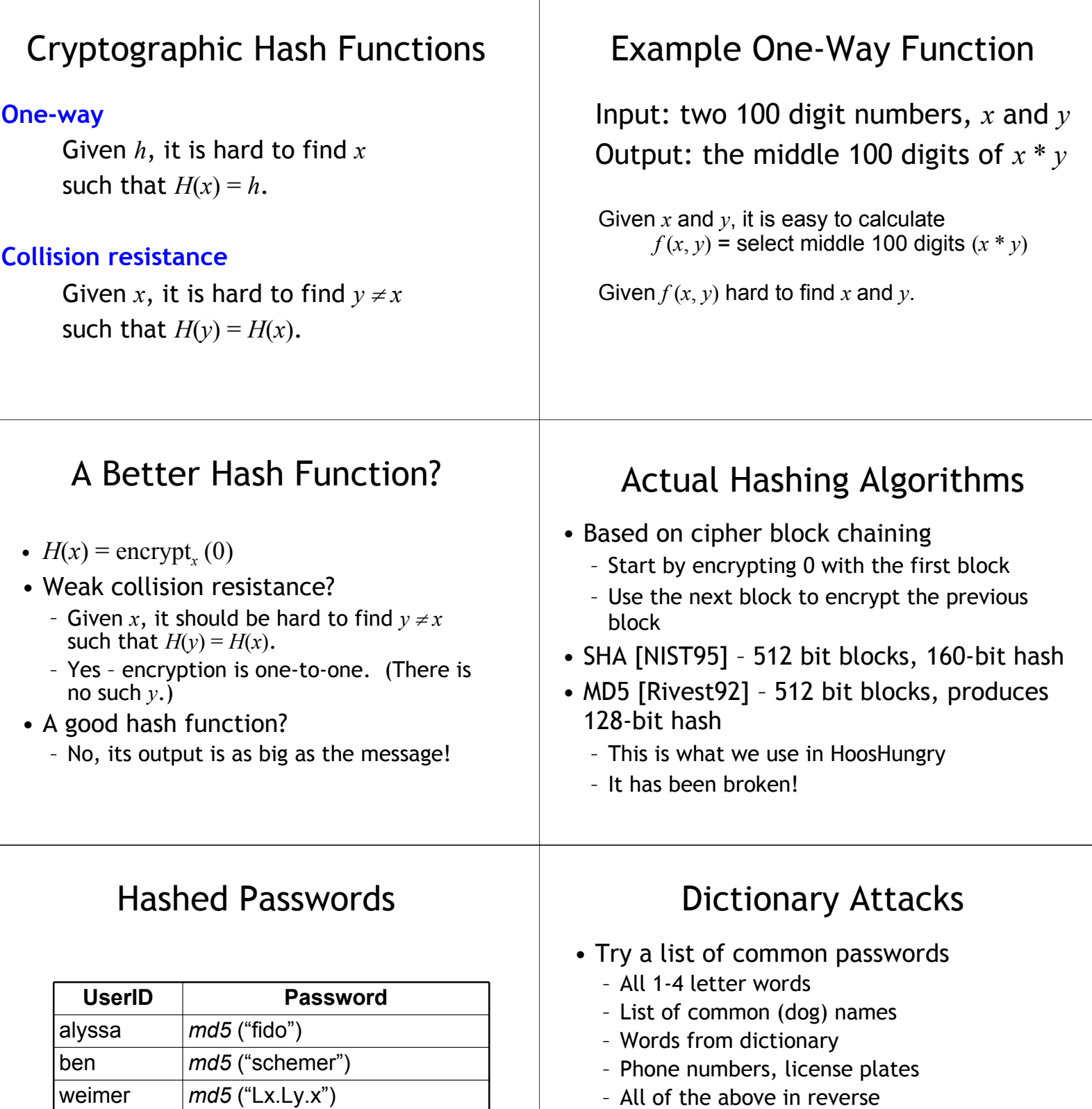

- All of the above in reverse • Simple dictionary attacks retrieve most
- user-selected passwords
- Precompute H(*x*) for all dictionary entries

### (at least) 86% of users are dumb and dumber

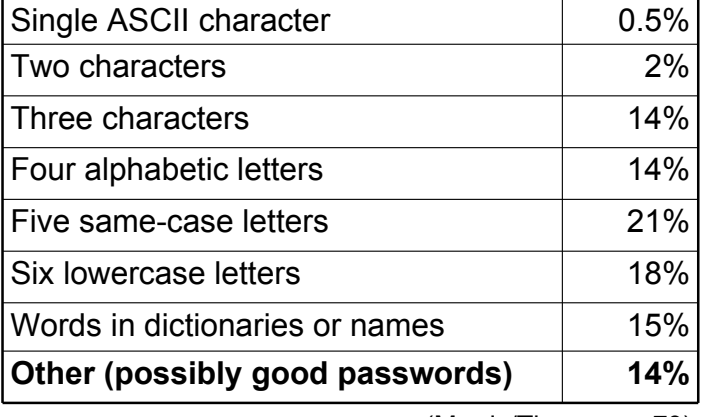

(Morris/Thompson 79)

### Liberal Arts Trivia: Literature

• This slave and storyteller in Ancient Greece is credited with *The Fox and the Grapes*, *The Tortoise and the Hare*, and *The Boy Who Cried Wolf*. His work inspired the French fabulist Jean de la Fontaine, a widely-read  $17<sup>th</sup>$  century poet.

### Authenticating Users

- User proves they are a worthwhile person by having a legitimate email address
	- Not everyone who has an email address is worthwhile
	- Its not too hard to snoop (or intercept) someone's email
- But, provides much better authenticating than just the honor system

### Liberal Arts Trivia: Music Theory

• This term includes a variety of rhythms which are in some way unexpected: they deviate from the strict succession of regularly spaced strong and weak beats in a meter. This can arise from a stress on a normally unstressed beat or a rest where one would normally be stressed. This technique is used in many musical styles, including funk, reggae, ragtime, jazz, classical music, and is a popular back beat for contemporary popular music.

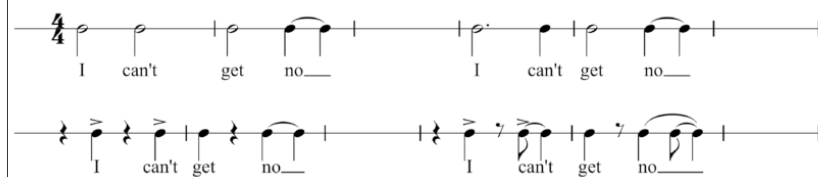

## Using Cookies

- A **cookie** is website state stored on the client, not on a backend database.
- Cookie must be sent before any HTML is sent (util.printHeader does this)
- Be careful how you use cookies anyone can generate any data they want in a cookie
	- Make sure they can't be tampered with: use md5 hash with secret to authenticate
	- Don't reuse cookies easy to intercept them (or steal them from disks): use a counter than changes every time a cookie is used

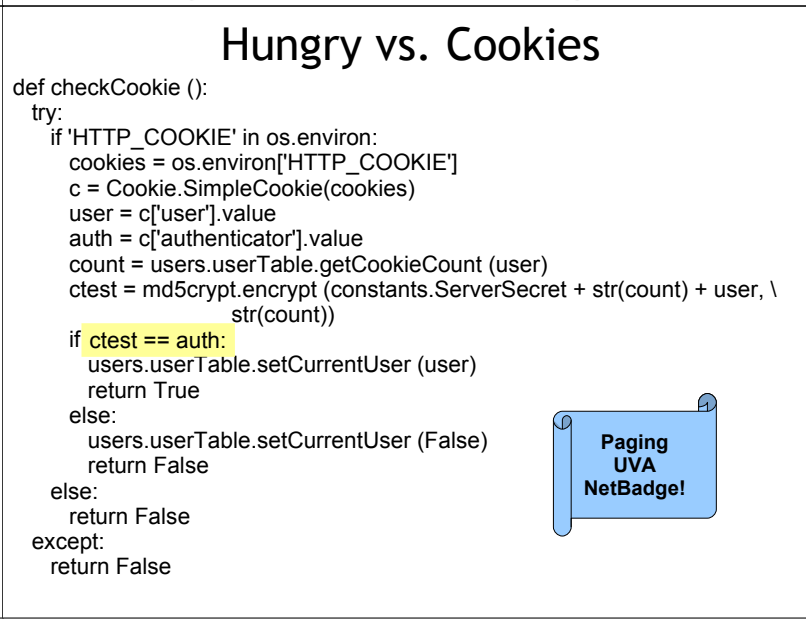

### Problems Left

- The database password is visible in plaintext in the Python code
	- No way around this (with UVa mysql server)
	- Anyone who can read UVa filesystem can access your database
- The password is transmitted unencrypted over the Internet (later)
- Proving you can read an email account is not good enough to authenticate for important applications

### How convincing was our Halting Problem proof?

def **contradict\_halts**(x): if halts?(contradict\_halts): loop\_forever()

else:

return True contradicts halts cannot exist. Everything we used to make it except halts? does exist, therefore halts? cannot exist.

This "proof" assumes Python exists and is consistent!

### PyCharming

#### **Is PyCharm a proof that Python exists?**

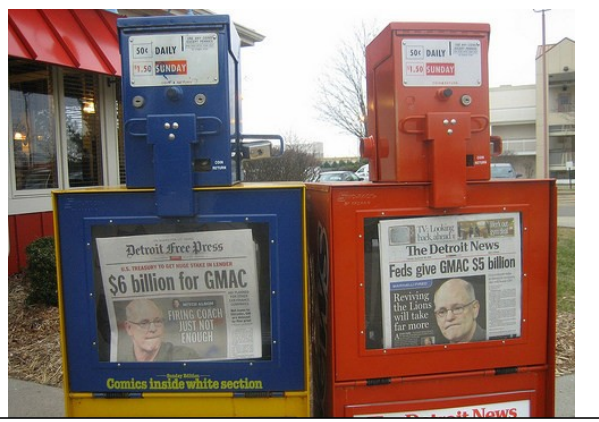

## Solutions

- Option 1: Prove "Python" does exist
	- Show that we could implement all the evaluation rules (if we had "Java", our Mini Python interpreter would be a good start, but we don't have "Java")
- Option 2: Find a simpler computing model
	- Define it precisely
	- Show that "contradict halts" can be defined in this model

## PyCharm

### Is PyCharm a proof that PyCharm exists?

def make huge(n): If  $(n == 0)$ : return  $\prod$ else: return make huge(n-1) + \ make\_huge(n-1) make\_huge(10000)

**No!** Python/Java/etc. all fail to evaluate some program!

### Modeling Computation

- For a more convincing proof, we need a more precise (but simple) model of what a computer can do
- Another reason we need a model:

Does complexity really make sense without this? (how do we know what a "step" is? are they the same for all computers?)

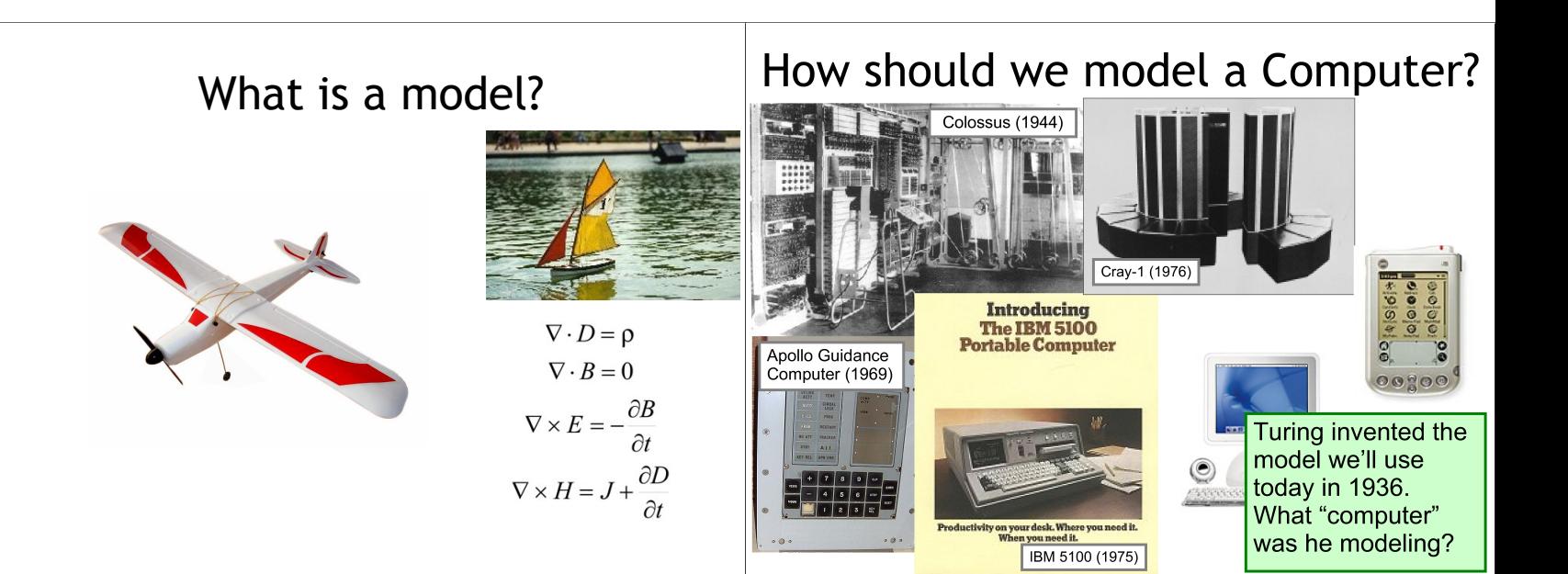

### "Computers" before WWII | Modeling Computers

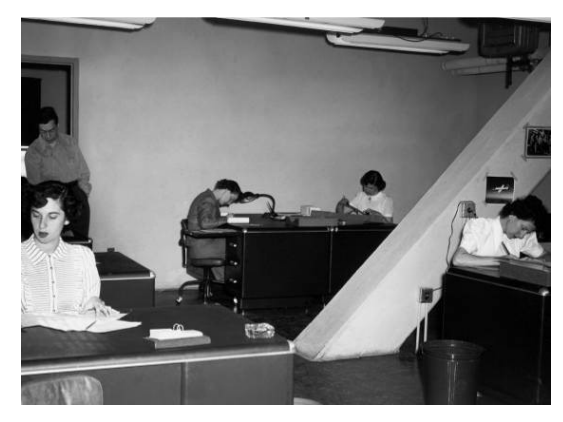

#### • **Input**

- Without it, we can't describe a problem
- **Output**
	- Without it, we can't get an answer
- **Processing**
	- Need some way of getting from the input to the output
- **Memory**
	- Need to keep track of what we are doing

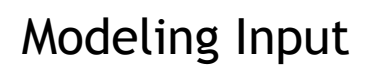

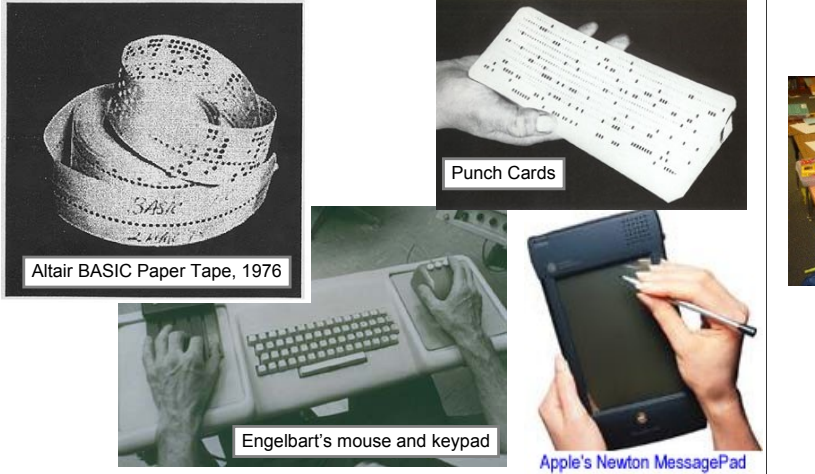

### Turing's "Computer"

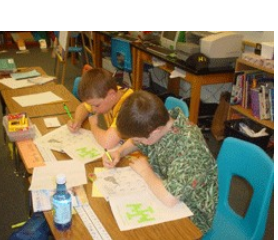

"Computing is normally done by writing certain symbols on paper. We may suppose this paper is divided into squares like a child's arithmetic book."

Alan Turing, *On computable numbers, with an application to the Entscheidungsproblem*, 1936

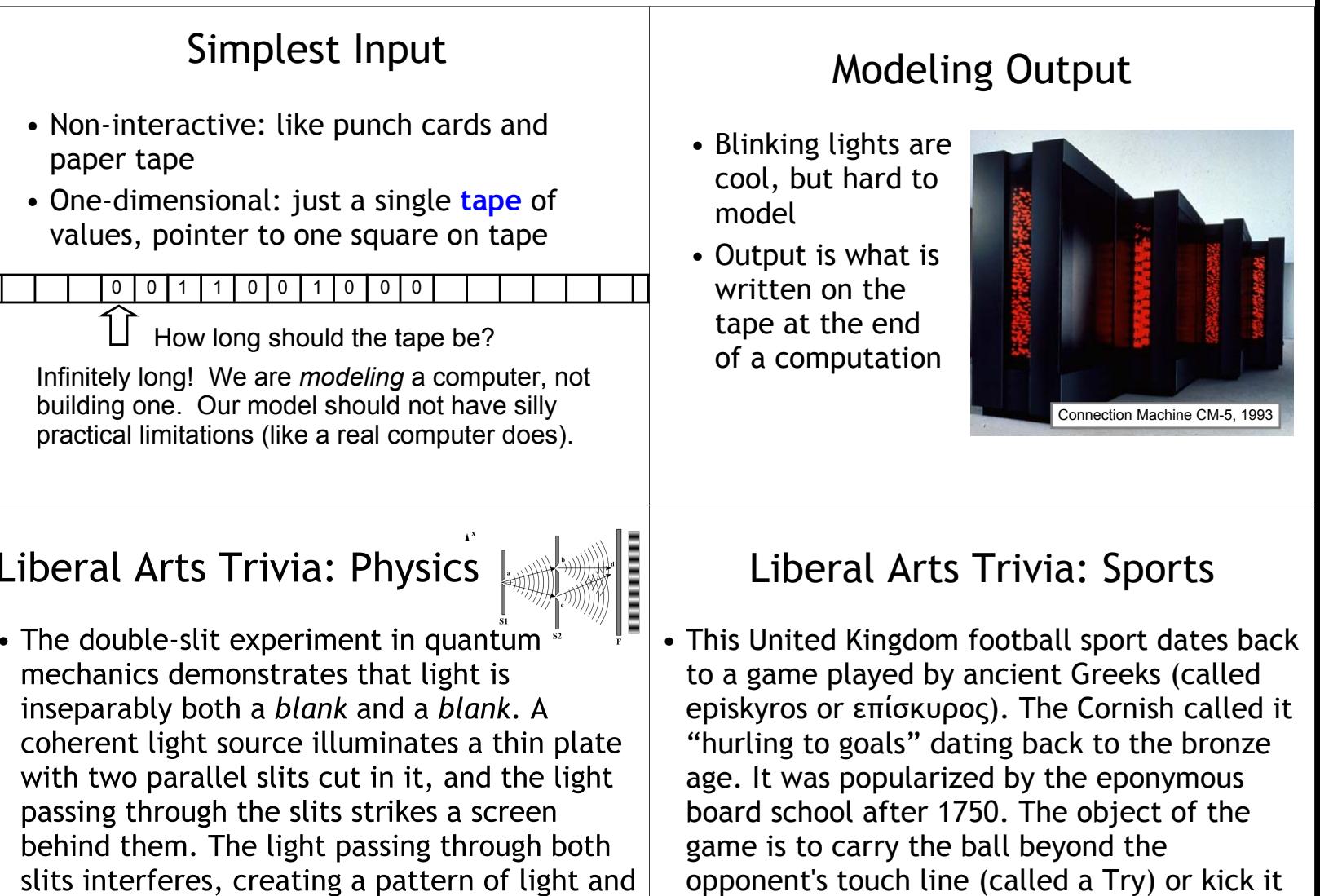

### Liberal Arts Trivia: Geography

dark bands.

• This Nordic country can claim Celsius (temperature), Nobel (dynamite), and Ericsson (telecom), as well as ABBA, Uppsala University, and Stockholm. It is the third-largest music exporter in the world, with over 800 million dollars revenue in 2007 alone, surpassed only by the US and the UK.

### Modeling Processing (Brains)

between the goal posts. The 15-player team is

allowed only "modest" padding.

•Rules for steps •Remember a little

![](_page_5_Picture_5.jpeg)

"For the present I shall only say that the justification lies in the fact that the human memory is necessarily limited." Alan Turing

![](_page_6_Figure_0.jpeg)

![](_page_7_Picture_363.jpeg)

![](_page_8_Figure_0.jpeg)